## SAP ABAP table BAPI\_ACTIVITY\_FILTER {Activity search criterias to get filtered activities}

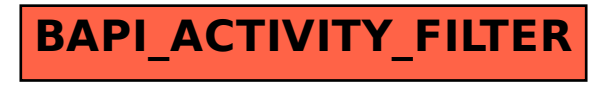